# DISTRIBUTED MOBILE DEVELOPMENT AT SCALE

**MARCOS BARRETO** 

Project Leader @ MercadoLibre

Mobile Day UY 12 Nov 2016

A not so long time ago in a galaxy not so far far away...

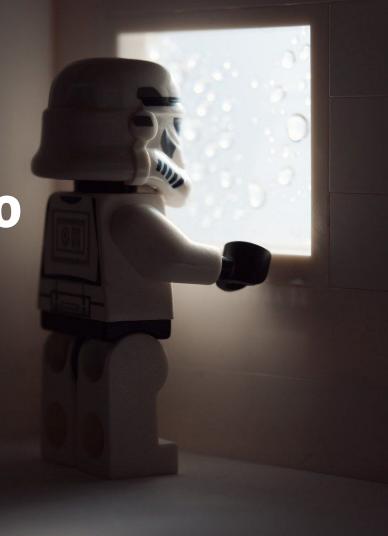

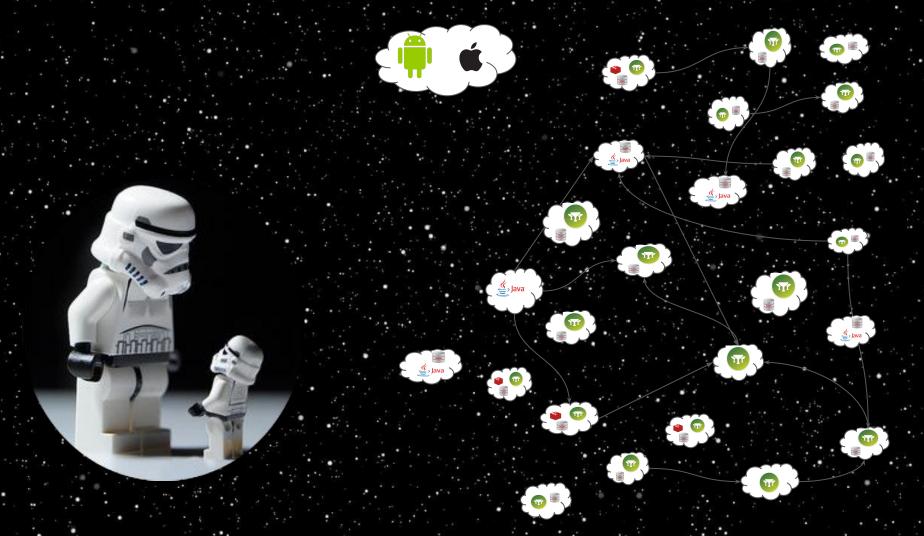

# One team to rule them all

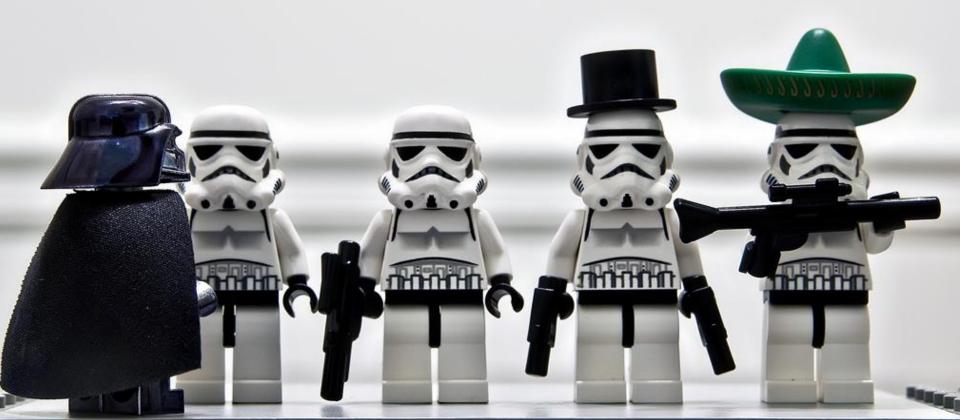

Home Team

Desktop

VIP Team

Desktop

Search Team

Desktop

MyML Team

Desktop

### **Android Team**

Home Search VIP MyML

### iOS Team

Home Search VIP MyML

#### Home Team

Desktop Android iOS

**VIP Team** 

Desktop Android iOS

#### Search Team

Desktop Android iOS

MyML Team

Desktop Android iOS

### **Android Team**

Architecture

iOS Team

Architecture

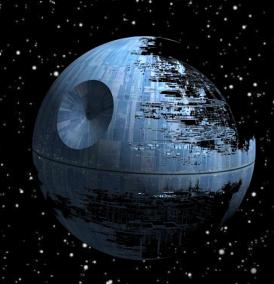

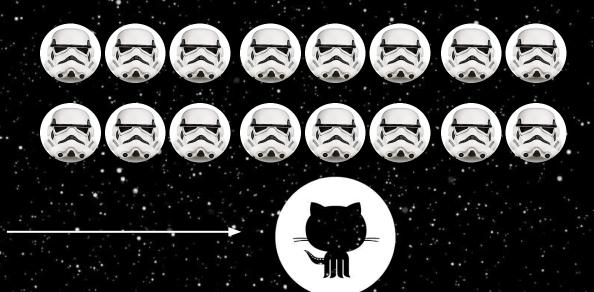

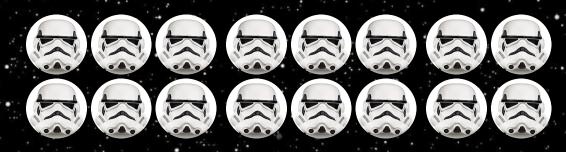

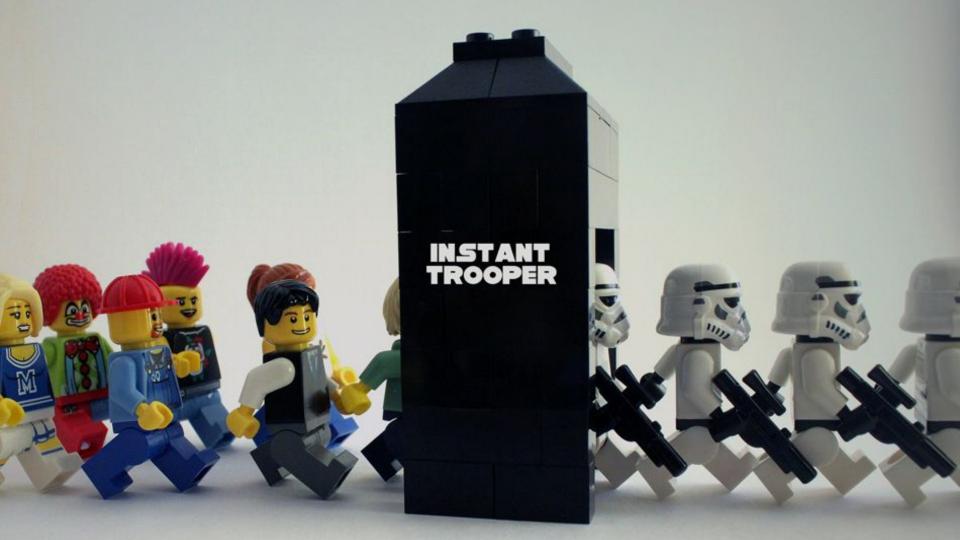

# To scale and to be agile, we needed to change

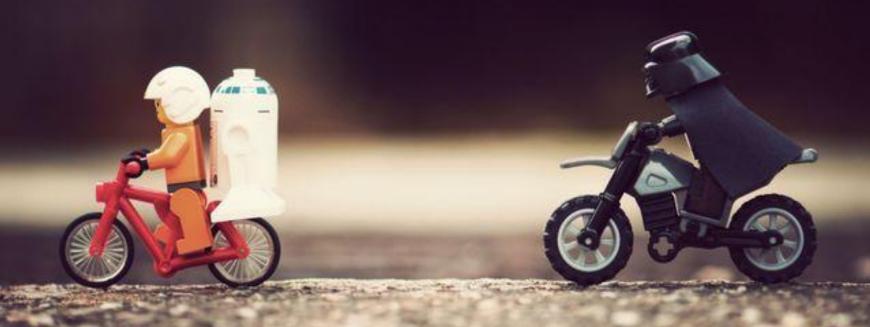

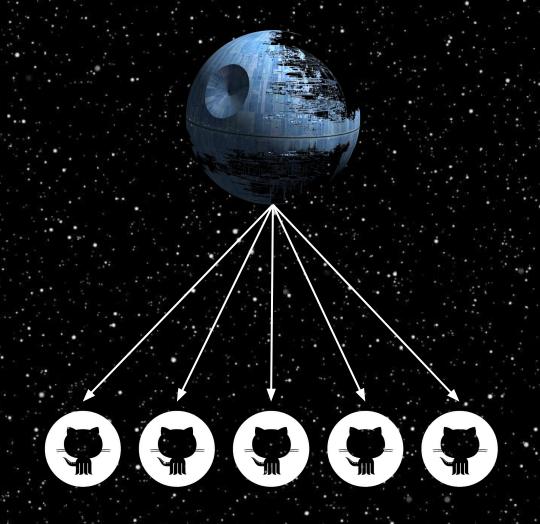

# Scaling the mobile code...

- Improve code quality and reduce bugs
- > Facilitate mobile development
- Support new teams in app dev.
- > More agile development

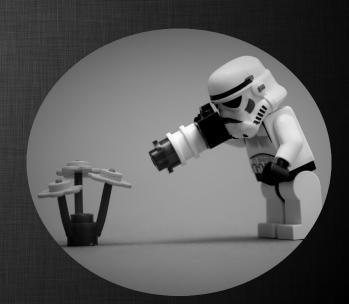

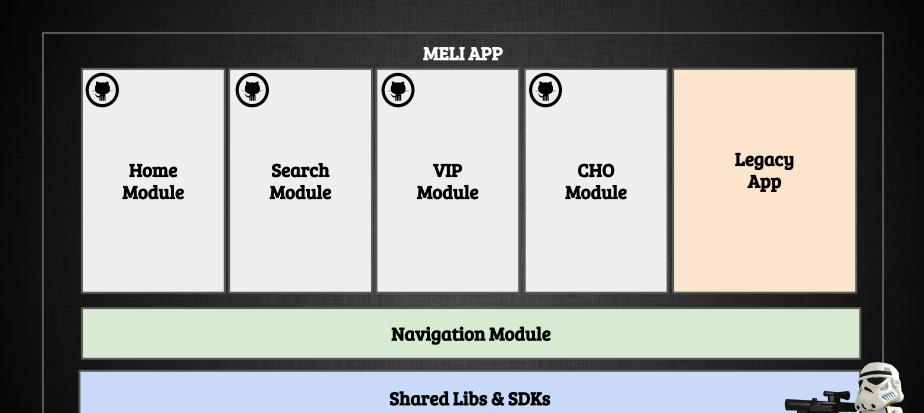

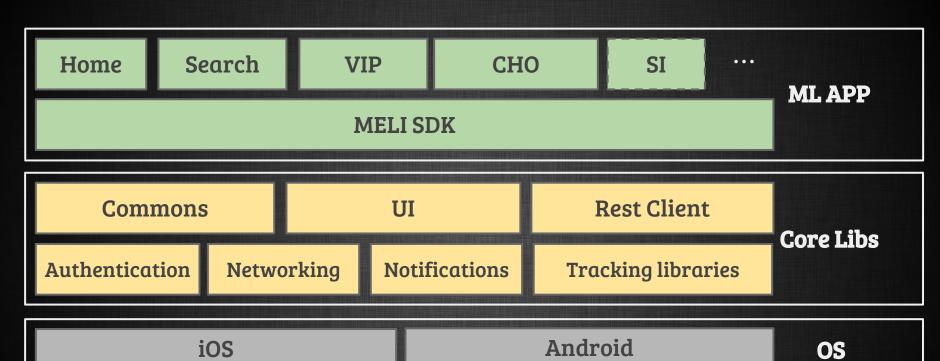

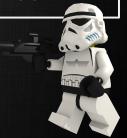

### Basic structure

- Each module has a testapp
- Each module can have one (or more) Android modules.
- Each module just imports:

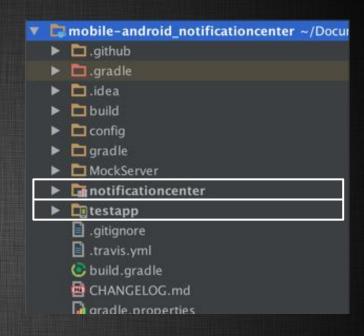

•••

compile("com.mercadolibre.android.sdk:sdk:\$sdkVersion") compile("com.mercadolibre.android.sdk:mvp:\$sdkVersion")

• • •

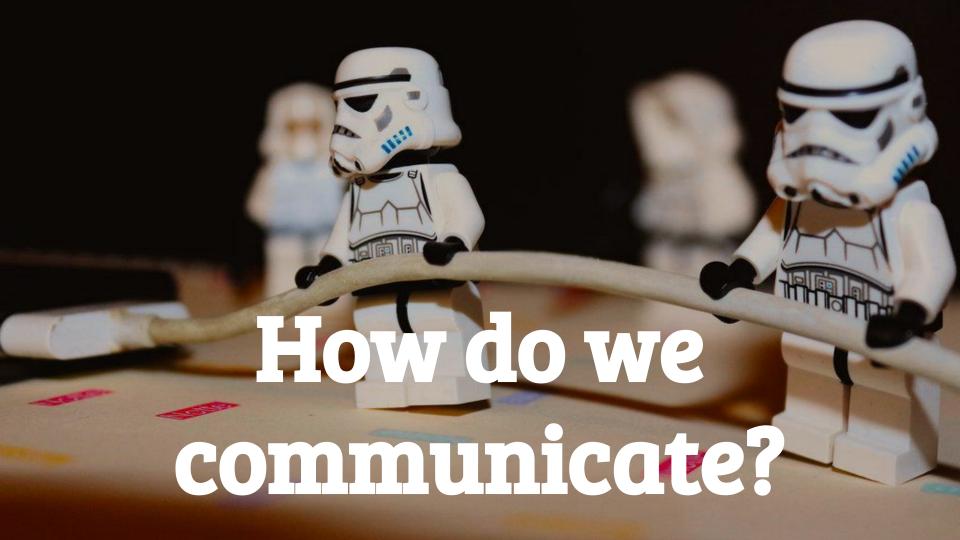

### Communication

- Modules don't know each other.
- > The navigation is through predefined URLs
- 100% decoupled and "Deep Linking" Ready

```
final Intent intent = new Intent(this);
final Uri uri = Uri.parse("myscheme://myhost/segment1?k=v");
intent.setData(uri);
startActivity(intent);
```

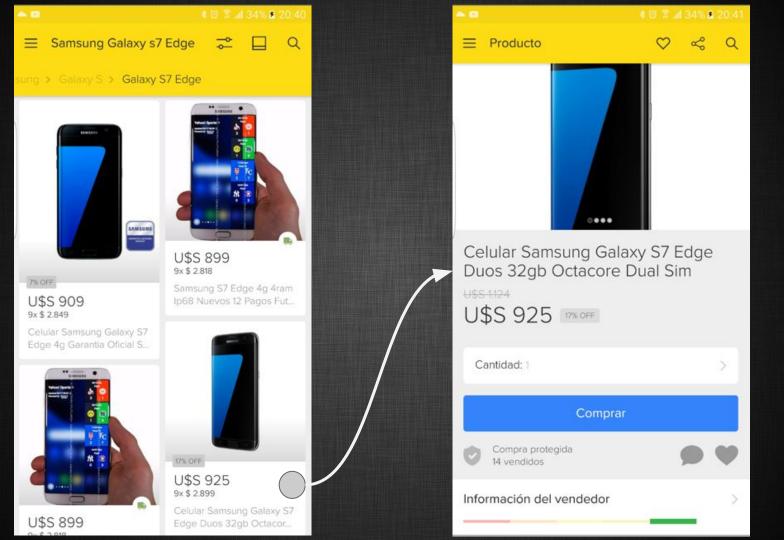

# Navigation

- > Pro:
  - Simple and known approach.
  - Based in how Android handles the deeplinks.
- > Cons:
  - Uri has to be parsed
  - Cannot do pre-fetching

# Navigation

```
<activity
 android:name=".activities.MyActivity"
 android:exported="false">
 <intent-filter>
  <action android:name="android.intent.action.VIEW" />
  <category android:name="android.intent.category.DEFAULT" />
  <category android:name="android.intent.category.BROWSABLE" />
   <data
     android:host="items"
     android:pathPattern="/something"
     android:scheme="ml" />
 </intent-filter>
</activity>
```

### Navigation

public class MyActivity extends AppCompatActivity {

```
@Override
protected void onCreate(Bundle savedInstanceState) {
  super.onCreate(savedInstanceState);
  // ml://items/something?k=v
                                        segments.get(0) == "something"
  if (getIntent().getData() != null) {
    final Uri deeplink = getIntent().getData();
    final List<String> segments = deeplink.getPathSegments();
    final String val1 = deeplink.getQueryParameter("k");
    • • •
```

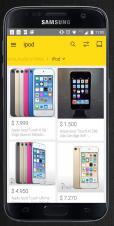

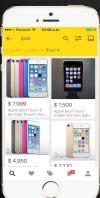

Mobile Middleware (Wrapper)

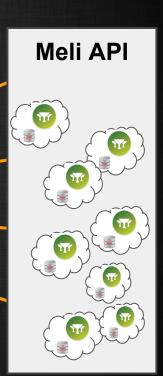

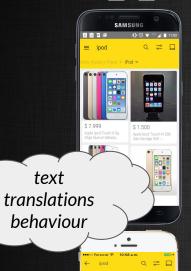

Mobile Middleware (Wrapper)

text translations behaviour

#### Meli API

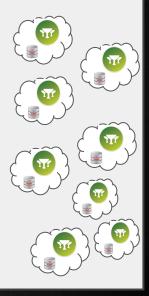

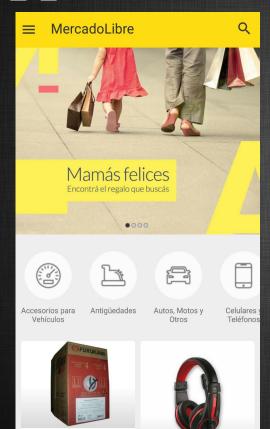

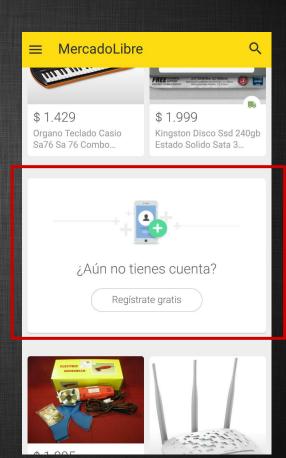

```
id: "sign_up",
title: "¿Aún no tienes cuenta?",
button:
    text: "Registrate gratis",
    text_color: "#666666",
    background_color: "#ffffff"
action: "myschema://registration",
image: "http://static.ml.com/2b7c0ecb042a5.png",
background_color: "#ffffff"
```

- The response can change based on the App version (design with that in mind).
- > The backend is **easily** modified, the apps are **not**.

Backend must always be backward compatible.

# Quality Assurance

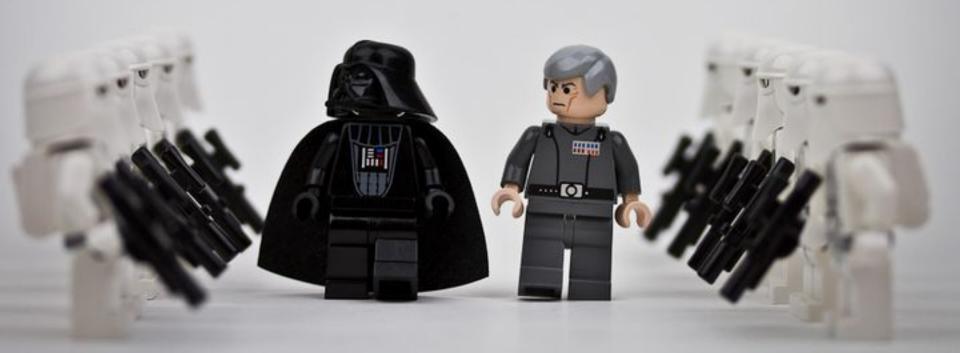

# **Branching Model**

A successful git branching model

- > Three main branches:
  - develop
  - o release
  - o master

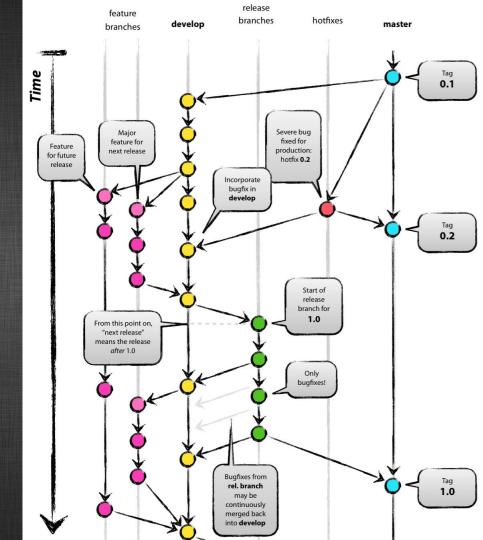

# We have a new release process =)

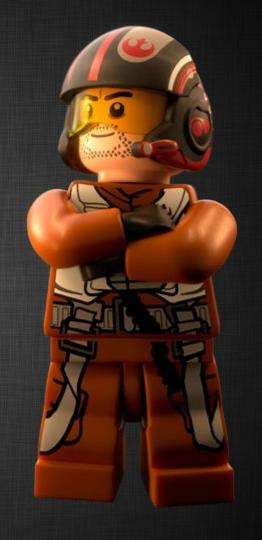

# **Agile Release Trains**

- Every 2 weeks a new version is released.
- Every 2 weeks, the train passes by and takes with it all merged PRs.
- > A release train is implemented with a Milestone in Github.

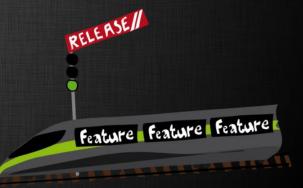

# Agile Release Trains

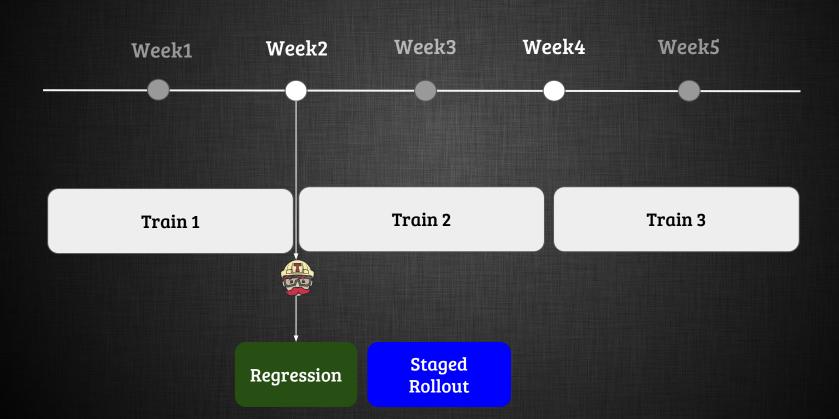

# The Release Manager

- Assigning Pull Requests.
- Checking if the new version is ok.
- Creating the "What's New"
- Creating the APK and rolling it out.
- Following issues.

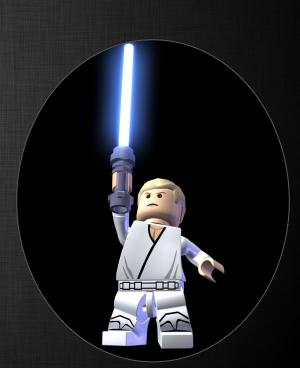

# Agile Release Trains

- Better communication with teams
- Teams estimate based on this schedule.
- New versions are better tested and controlled.

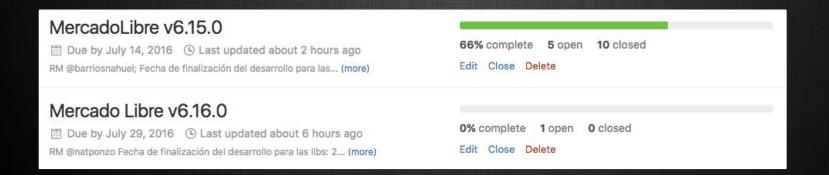

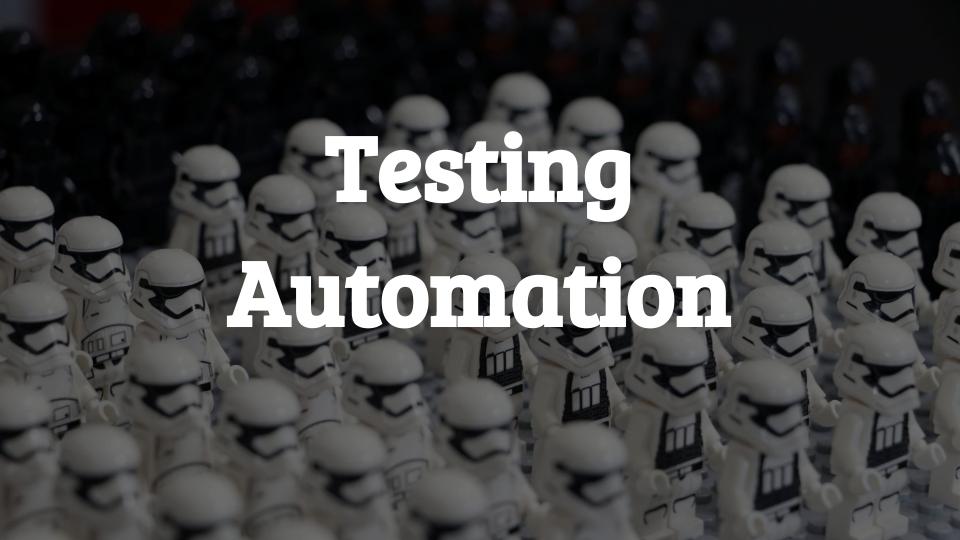

# **Android Testing Pyramid**

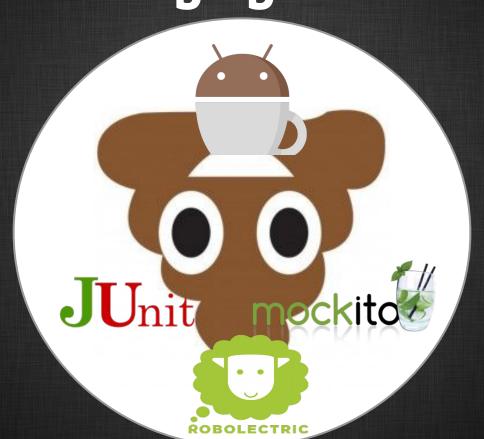

# Testing Automation

- > MVP
  - Most logic is in the presenter.
  - More testable and readable code.
- Coverage from unit tests
  - Stable and fast.
  - Run the same local and in CI.

# Testing Automation (example)

```
@Test
public void testPictureResourceNoDeeplink() throws IOException {
 MySomething mock = mock(MySomething.class);
 // Mock listener and run test method
 presenter.callSomeMethod(mock);
 verify(myMVPView, times(1)).methodExecutedOnlyOnceOnView(view);
 verify(myMVPView, never()).methodMustNotBeExecutedOnView(view);
```

### CI & CD

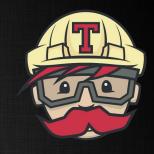

- Continuous Integration
  - Automatically run tests and give feedback to the RM and developer.
- Continuous Deployment
  - The APK is generated in Travis if the last commit to release/master contains [ci deploy].

# Code Review & Static Code Analysis

- Code standards.
- Improve code quality and documentation.
- Share good practices & reduce bugs.
- Accept constructive comments.

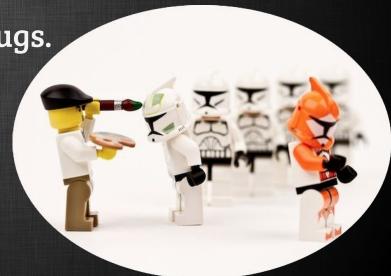

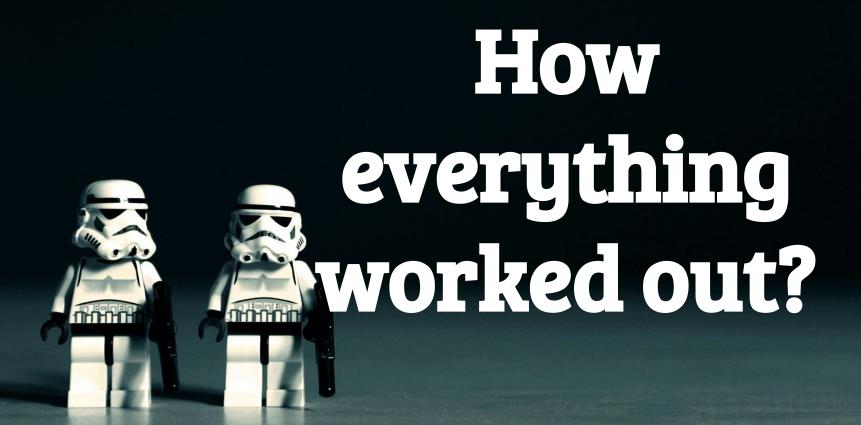

# One big-fat repo

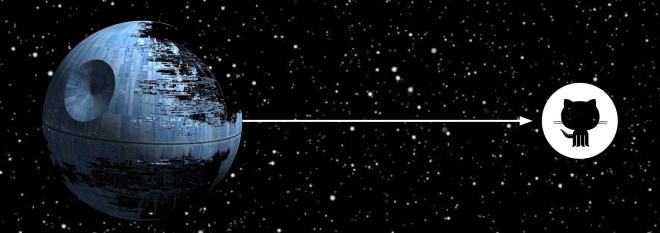

# Distributed development

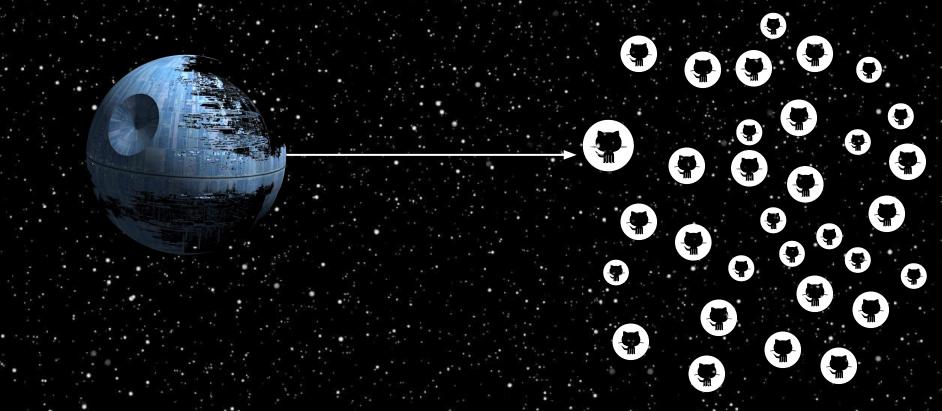

# A whole new feature is just a line...

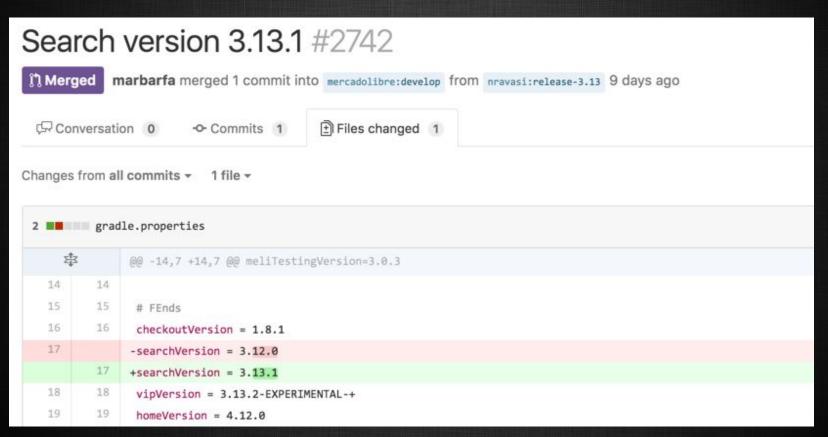

# New Challenges

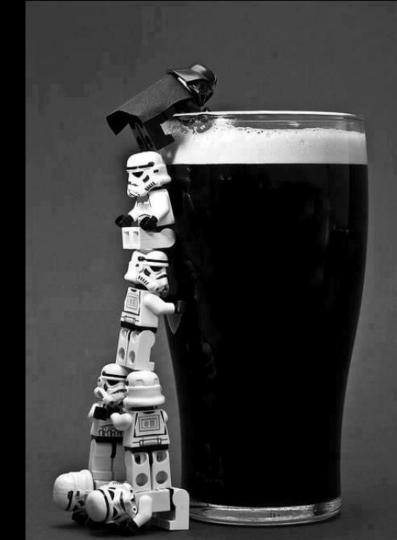

# Distributed Bugs

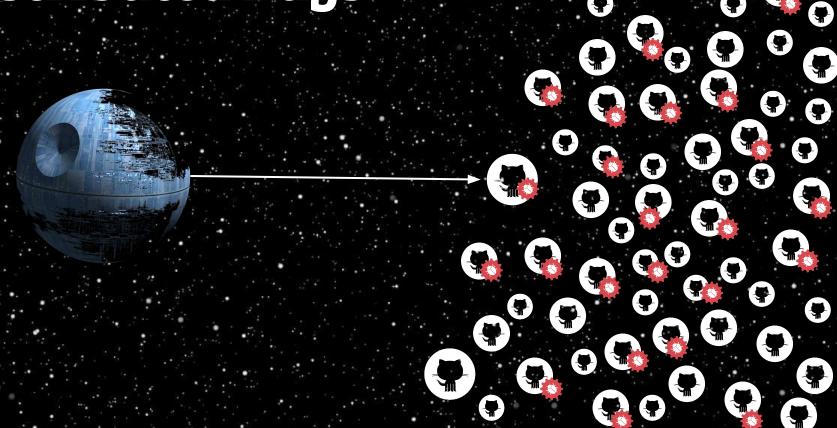

# Evangelize Good Practices

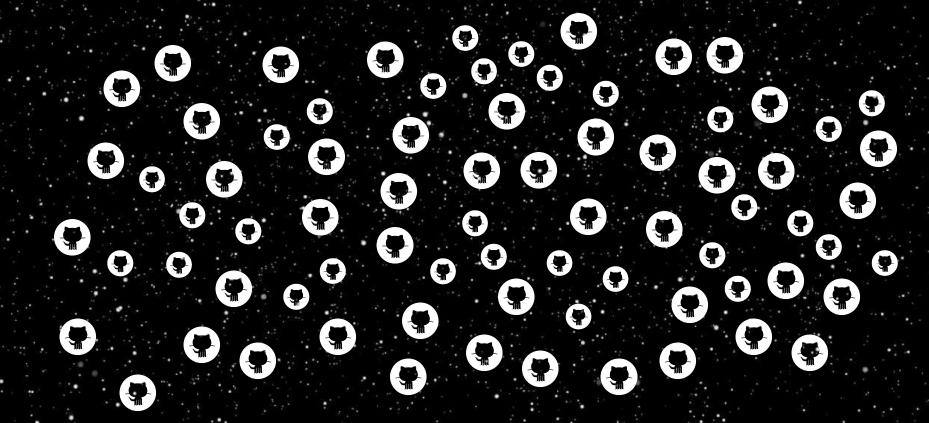

# THANK YOU!

MARCOS BARRETO

@marbarfa

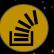

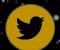

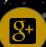